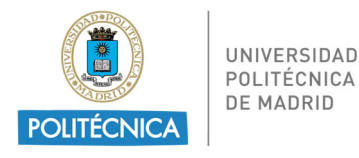

# **Convocatoria de ayudas para la publicación en acceso abierto en revistas Q1 – FAQs**

### **1. ¿Quién se puede presentar a la convocatoria?**

Todos aquellos investigadores que estén dentro de las condiciones recogidas en el **Artículo 4. Requisitos de los Solicitantes**, y que además cumplan con las condiciones generales especificadas en la convocatoria.

Es decir, PDI, investigadores pre- y postdoctorales de convocatorias de programas oficiales, que sean primer autor y/o *corresponding autor*, o bien segundo autor con las restricciones marcadas en el texto de la convocatoria.

El estar matriculado en un Programa de Doctorado no es condición suficiente para que los investigadores predoctorales puedan presentarse a la convocatoria. Los contratados OTT no pueden solicitar la ayuda.

Las ayudas del Programa Propio de Investigación sólo son para personal contratado por la UPM.

Si un investigador ha recibido ayuda en alguna convocatoria anterior, se puede volver a presentar a la convocatoria con un nuevo artículo, siempre que se cumplan los requisitos necesarios en la nueva convocatoria.

### **2. ¿Cómo se ha de pagar la factura asociada a la tasa de la publicación en abierto?**

Solo se tendrán en cuenta las solicitudes cuyas facturas estén pagadas por proyectos gestionados por la OTT (internacionales, nacionales, regionales, Artículo 83, etc.). Para realizar la solicitud, se necesita la factura, cuenta OTT y número de apunte del gasto.

No son válidos facturas cargadas a proyectos gestionados por entidades externas a la UPM ni cargadas a otras ayudas del Programa Propio de Investigación de la UPM (estaría recibiendo ayuda dos veces por el mismo concepto). Tampoco se abonarán facturas que hayan sido pagadas desde una cuenta particular.

La fecha de la factura debe estar comprendida dentro del período estipulado por la convocatoria.

## **3. ¿Cómo se realiza el abono de la ayuda?**

Se abrirá una cuenta específica nueva en la OTT, a nombre del beneficiario. El investigador ordenará el cambio de los apuntes desde la cuenta del proyecto desde la que se anticipó el abono a la nueva cuenta.

### **4. ¿Qué ocurre si se ha justificado el gasto?**

Cuando el gasto relativo a estas ayudas haya sido imputado a un proyecto cuyo gasto haya sido justificado al organismo financiador, o cuyo plazo de ejecución hubiera finalizado, no se podrá desembolsar ni ejecutar la ayuda y el investigador debe renunciar a ella para evitar percibir ayuda dos veces por el mismo concepto con cargo a dos ayudas públicas.

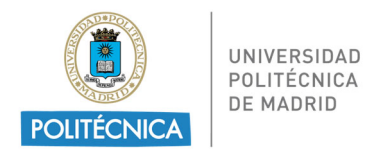

#### **5. ¿Qué datos tengo que aportar relativos a la revista?**

- Listado: JCR o SJR
- Categoría temática
- Posición de la revista y número total de revistas en la categoría temática (en SJR se toman todos los documentos, no solo las revistas; en JCR, el listado según el factor de impacto)

Se ha de tomar el dato más ventajoso para la revista, es decir, aquél en el que esté mejor posicionada, empleando el último listado publicado, o el del año de la publicación. El personal del Vicerrectorado de Investigación, Innovación y Doctorado revisará los datos aportados.

### **VICERRECTORADO DE INVESTIGACIÓN, INNOVACIÓN Y DOCTORADO**